УДК 681.12

# **РОЗРОБКА САЙТУ ПСИХОЛОГІЧНОГО ТЕСТУВАННЯ «ВІКНО ДЖОХАРІ»**

*Ярова Анастасія, Сілагін Олексій*

Вінницький національний технічний університет

#### **Анотація**

*Метою роботи є розробка сайту психологічного тестування. У роботі розглянуто оцінювання на основі методу Джозефа Лафта та Харрінгтона Інгама а також використання нечіткої логіки для розробки сайту психологічного тестування «Вікно Джохарі»*

# **Abstract**

*The aim is to develop a site of psychological tests. The paper describes the evaluation on the basis of Lafta Joseph and Harrington Ingham and use fuzzy logic to develop psychological testing site "Window Jokhar"*

#### **Вступ**

Актуальною задачею є програмна реалізація психологічного тесту "Вікно Джохарі" з можливістю адміністрування, що суттєво скоротило б час на проведення і збереження результатів тестування, а також з додатковою функцією визначення психологічного типу людини.

Мета дослідження це розширення функціональних характеристик психологічного тесту «Вікно джохарі».

Дослідження присвячене застосуванню до оцінювання результатів тестування за технікою "Вікно Джохарі" апарату нечіткої логіки .

## **Оцінювання на основі методу Джозефа Лафта та Харрінгтона Інгама**

Техніка "Вікно Джохарі" створена у 1955 році двома американськими психологами — Джозефом Лафтом та Харрінгтоном Інгамом. Цю методику широко використовують психологи у своїй практиці.

Соціальний центр, що контактує з людьми різного віку й статі, використовує тест на основі цієї техніки для визначення, наскільки добре людина знає саму себе, а також, щоб людина зуміла зрозуміти, як оточуючі ставляться до неї. [1,2].

Цей тест був придуманий Джозефом Лафтом і Харрінгтоном Інгамом в 1950 році в процесі дослідження групової динаміки. Метод добре ілюструє і пояснює процеси, що відбуваються між окремим індивідом і групою, допомагає краще пізнати себе, налагодити спілкування з близькими або поліпшити розуміння в колективі [1].

Під час виконання вправи (рисунок 1) суб'єкту дається список із 58 прикметників, з якого йому треба вибрати ті, що найбільше характеризують його особистість. Кожен із знайомих суб'єкта вибирає ті прикметники з списку, що на їхню думку, описують цього суб'єкта. Вибрані характеристики заносяться в спеціальну таблицю.

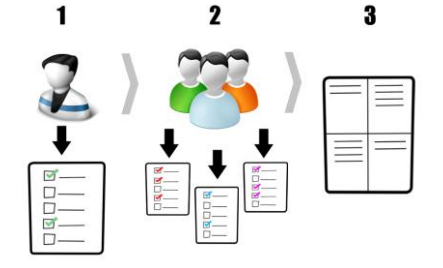

Рисунок 1 – Схема методу оцінювання

"Вікно Джохарі" являє собою символічне зображення особистості людини. Візуально – це квадрат (рисунок 2), розділений на чотири частини, кожна з яких – частина інформації про людину, передана під час спілкування [2].

- Модель використовується для того, щоб зрозуміти:
- як особистість вибудовує контакт з іншими індивідуами соціуму;
- якою особистість уявляє себе в суспільстві;
- як інші люди сприймають певного індивідума під час спілкування.

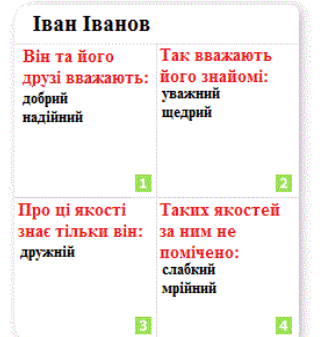

Рисунок 2 – Результат оцінювання

Оскільки для визначення результатів тесту його мають пройти користувач та декілька його друзів або знайомих (мінімальна кількість 3 людини), виникає проблема громістких обрахунків які займають багато часу.

Сайт психологічного тестування «Вікно Джохарі» потрібний для того щоб спростити процес проходження та визначення результатів тесту.

За допомогою сайту користувач може:

- дізнатися про свої сильні і слабкі сторони;
- зрозуміти, яким його бачать друзі;
- розібратися у власному характері;
- виявити свої приховані сторони;
- створити свій портрет.

# **Проектування модуля класифікації психологічного типу з використанням нечіткої логіки.**

Після психологічного тестування користувач також отримує лінгвістичну характеристику своєї особистості. Для цього використовується нечітка логіка. Мабуть, найбільш вражаючою властивістю людського інтелекту є здатність приймати правильні рішення в умовах неповної і нечіткої інформації. Побудова моделей наближених роздумів людини і використання їх у комп'ютерних системах представляє сьогодні одну з найважливіших проблем науки.

Сьогодні елементи нечіткої логіки можна знайти в десятках промислових виробів від систем керування електропоїздами і бойовими вертольотами до пилососів і пральних машин. Рекламні кампанії багатьох фірм (переважно японських) підносять успіхи у використанні нечіткої логіки як особливу конкурентну перевагу [3].

#### **Формалізація вихідної інформації**

Ідея, що лежить в основі формалізації причинно-наслідкових зв'язків між змінними «входи-вихід», полягає в описі цих зв'язків на природній мові із застосуванням теорії нечітких множин і лінгвістичних змінних. Мета цього розділу полягає у введенні основних формалізмів, необхідних для визначення нечітких баз знань, що є носієм експертної інформації.

Функції належності: представимо за допомогою таблиці психологічні типи та прикметники які їх характеризують.

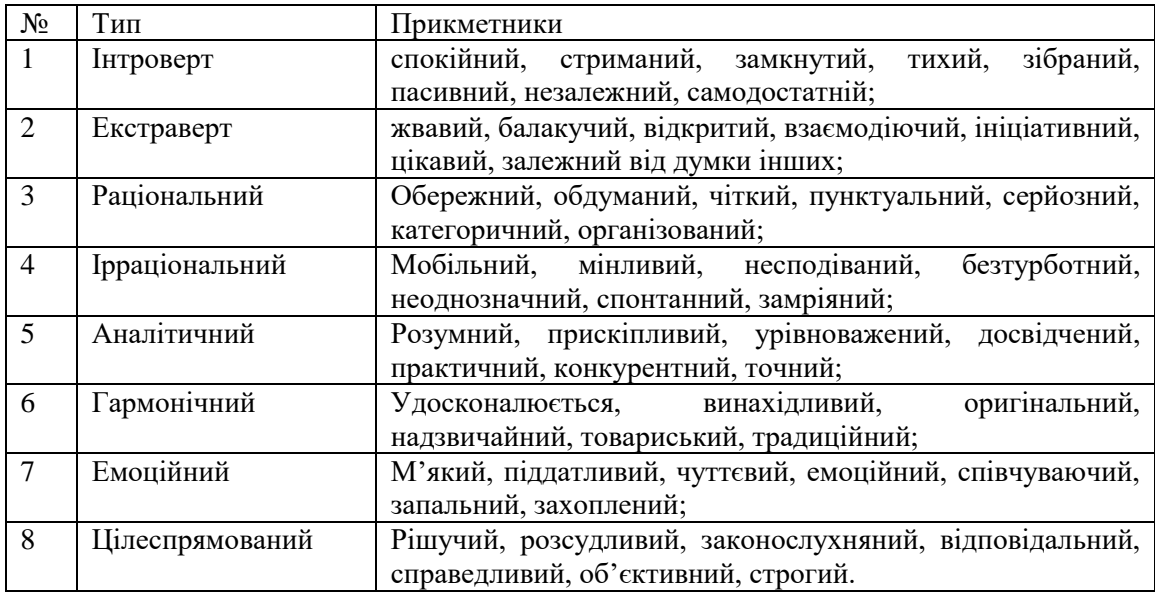

Таблиця 1 - Психологічні типи

При великому числі вхідних змінних процес побудови нечіткої бази знань стає складним і заплутаним. Це обумовлено тим, що в оперативній пам'яті людини одночасно може утримуватися не більше 7±2 понять, ознак. У зв'язку з цим доцільно провести класифікацію вхідних змінних і по ній побудувати дерево виводу, що визначає систему вкладених один в одного нечітких баз знань меншої розмірності.

#### **Висновки**

Розроблено сайт психологічного тестування, розглянуто оцінювання на основі методу Джозефа Лафта та Харрінгтона Інгама а також використання нечіткої логіки для розробки сайту психологічного тестування «Вікно Джохарі».

Система подана у вигляді онлайн-порталу, завдяки чому можна здійснювати доступ до системи з будь-якого комп'ютера, що має доступ до інтернету.

На відміну від аналогічних систем, програмний продукт має адміністративну панель, де адміністратор може здійснювати корективи в існуючих тестах та створювати нові. База даних системи зберігає детальну інформацію про проходження опитування.

## **Список використаних джерел:**

1[.Noogenesis article](http://www.noogenesis.com/game_theory/johari/johari_window.html) on the Johari Window [Electronic resource] — Access mode: [http://www.noogenesis.com/game\\_theory/johari](http://www.noogenesis.com/game_theory/johari) .

2[.Online Johari Window tool](http://kevan.org/johari) [Electronic resource] — Access mode: [http://www.wdcb.ru/mining/book/cap4.html#4.3.1](http://www.wdcb.ru/mining/book/cap4.html) .

3.Сілагін О.В., Евтушенко В.В. Ідентифікація кольорових відтінків із застосуванням апарату нечіткої логіки // Збірник праць Десятої Міжнародної науково практичної конференції «Інтернет-Освіта-Наука» (ІОН-2016). – Вінниця: ВНТУ, 2016. – С. 50 – 51.

4.І. Арсенюк, О.Сілагін, С.Кукунін. Застосування апарату нечіткої логіки для оцінки якості графічних растрових зображень. // Збірник праць Дев'ятої Міжнародної науково практичної конференції «Інтернет-Освіта-Наука» (ІОН-2014). – Вінниця: ВНТУ,  $2014. - C. 223 - 225.$